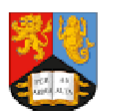

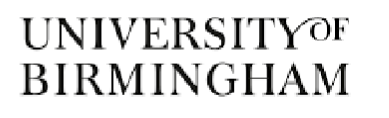

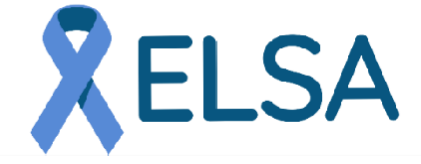

**ইএলএসএ �ািড: আিলর্সারেভইলয্া� ফর অেটাইিমউন ডায়ােবিটস**

# **মা-বাবা ও েকয়ারােরর জনয্ তথয্ পুি�কা**

## **আম�ণ:**

3-13 বছর বয়সী একজন িশশর মা-বাবা অথবা েকয়ারার িহসােব, আপনার স�ানেক টাইপ 1 ডায়াবেটিসের জন্য একটি স্ক্রিনিং প্রোগ্রামে অংশ নিতে আমন্তুণ জানানাে হয়েছে।

এই পুস্তিকাটি আপনাকে এএলএসএ স্টাডি সম্পর্কে আরও বেশি তথ্য দেবে। আপনি এই তথ্য পত্রের একটি অনলাইন সংস্করণের জন্য আমাদের স্টাডির ওযেবসাইটও ভিজিট করতে পারেন: [www.elsadiabetes.nhs.uk.](http://www.elsadiabetes.nhs.uk/)

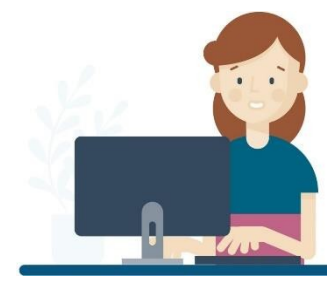

## **পাটর্ 1 - ইএলএসএ সারাংশ:**

রজে মার্কার খুঁজে বের করতে (অটোঅ্যান্টিবডি), ইএলএসএ স্টাডিটি ফিঙ্গার স্টিক রক্ত পরীক্ষা ব্যবহার করে শিশুদের পরীক্ষা করছে, যা আপনার সন্তানের ভবিষ্যতে টাইপ 1 ডায়াবেটিস হওয়ার ঝুঁকি সম্পর্কে আমাদের জানায়।

1000 জন িশশর মেধয্ 3 জেনর এই অ্যান্টিবডিগুলোর জন্য পরীক্ষা ইতিবাচক হবে, কিন্তু আমাদের জানার কোনো উপায় েনই েয এিট েকান 3 জন িশশ হেব।

ইএলএসএ হল যু�রােজয্র টাইপ 1 ডায়াবেটিসের জন্য সবচেয়ে বড অ্যান্টিবডি স্ক্রিনিং প্রোগ্রাম। আমাদের স্টাডিতে অংশগ্রহণকারী প্রতিটি পরিবারই ঝুঁকিপূর্ণ শিশুদের টাইপ 1 ডায়াবেটিস সম্পর্কে আরও বুঝেত আমােদর সাহাযয্ করেছ।

#### 020 222022 0202223022 0202223022 0202223022 02022 08009000 0008009000 0008009000 88999980 1908880 2271908880 2271908880 227 1909910.9 438 Ŧ 97999999839799999983 00 23 9 9 8 8  $\bullet$  $-29$  $\Omega$ 1908800098 1218202828 ..... 1229395 988 臭 2289997 0200000000 1838888999 222999 0038392939 003839293939 0038392939 003839293939 003 **PALLAGE A PALLAGE A PALLAGE STATE** 1002179988 8988 09273-53 2022 原型 18088 09 **GP** 08002000 08009000 08009000 *<b>BRODSCO* 1902220 2271902220 2271902220 2271902220 2 99 22 3 3 3 4 5 9 2 2 3 3 4 5 6 7 9 2 2 3 3 4 5 6 7 8 1 3399899983 99 ∣§ e 1218882988 1218292828 1998399838 1228898888 0102271791 020888999 **102221291** 520258 **12 9 1** 093889 .... 1002179999 2002179 1097179929 1000000000

# **পাটর্ 2 - ইএলএসএ �ািড স�েকর্ আরও জানেত:**

# **টাইপ 1 ডায়ােবিটস কী?**

- টাইপ 1 ডায়ােবিটস একিট গরতর শারীিরক অব�া েযখােন রে� �েকাজ (চিনির) মাত্রা থুব বেশি হয় কারণ শরীর ইনসুলিন নামক হরমোন তৈরি করতে পাের না।
- এটি ঘটে যখন শরীরের রোগ প্রতিরোধ ব্যবস্থা অগ্ন্যাশয়ের কোষগুলোকে আক্রমণ করে যেটি ইনসুলিন তৈরি করে, অর্থ হল কোনো ইনসুলিন তৈরি করতে পারে না।
- অয্াি�বিডগেলা এই �ি�য়ায় অবদান রােখ।
- অামাদের সবার বেঁচে থাকার জন্য ইনসুলিন প্রয়োজন রয়েছে। এটি একটি অপরিহার্য কাজ কের। এিট আমােদর রে�র �েকাজেক আমােদর েকােষ �েবশ করেত েদয় এবং আমােদর শরীের �ালানীর েজাগান েদয়।

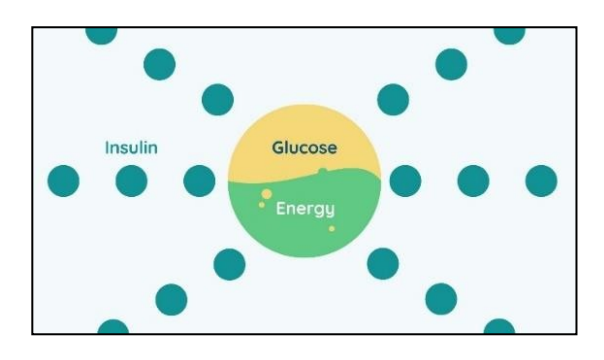

বিশ্বজুডে, গবেষণা স্টাডিগুলো শিশুদের টাইপ 1 ডায়াবেটিস পরীক্ষা করছে, যাতে আমরা ঝুঁকির মধ্যে থাকা শিশুদের অসুস্থ হওয়ার আগেই খুঁজে বের করতে পারি। Number of

## **ইএলএসএ �ািড আপনার স�ানেক িকেসর সােথ সংি�� কের?**

ভবিষ্যতে টাইপ 1 ডায়াবেটিস হওয়ার উচ্চ ঝুঁকিতে যারা রয়েছে তাদের খুঁজে বের করতে ইএলএসএ স্টাডিটি অ্যান্টিবডিগুলোর জন্য শিশুদের পরীক্ষা করছে। ইএলএসএ স্টাডিটি IAA, IA2, ZnT8 ও GAD নামক 4 টি ভিন্ন অ্যান্টিবডির জন্য পরীক্ষা করছে। একটি শিশুর অ্যান্টিবডির সংখ্যা বেড়ে যাওয়ায়, এটি ভবিষ্যতে তাদের টাইপ 1 ডায়াবেটিস হওয়ার ঝুঁকিকে বাড়িয়ে দেয়।

ইএলএসএ স্টাডিটি অ্যান্টিবডিযুক্ত শিশুদের খুঁজে বের করতে চায় যাতে আমরা দ্রুত সাহায্য করতে পারি:

- শীঘ্রই চিকিৎসা শুরু করে উচ্চ ঝুঁকিপূর্ণ শিশুদের খুব বেশি অসুস্থ হয়ে পড়া ব� কের।
- সময়ের সাথে সাথে শিশুদের ঝুঁকিকে নিরীক্ষণ করে এমন আরও গবেষণা স্টাডিগুলো প্রদান করে।
- টাইপ 1 ডায়াবেটিস শুরু হওয়া বিলম্বিত করার লক্ষ্যে নতুন চিকিৎসাগুলো ট্রায়াল করে।

ইএলএসএ স্টাডি হল যুক্তরাজ্যের টাইপ 1 ডায়াবেটিসের জন্য সবচেয়ে বড অ্যান্টিবডি স্ক্রিনিং প্রোগ্রাম। আমাদের স্টাডিতে অংশগ্রহণকারী প্রতিটি পরিবারই ঝুঁকিপূর্ণ শিশুদের টাইপ 1 ডায়াবেটিস সম্পর্কে আরও বুঝতে আমাদের সাহায্য করছে।

## **যিদ আিম আমার স�ােনর ি�িনং ে�া�ােম অংশ েনওয়ার বয্াপাের স�ত হই তাহেল কী হেব?**

আপনি যদি ইএলএসএ স্টাডিতে আপনার সন্তানের নাম লেখানোর সিদ্ধান্ত নেন. সেক্ষেত্রে আমরা প্রথমে পরীক্ষা করে দেখব যে আপনার সন্তান স্টাডিটির জন্য যােগ্য কিনা এবং তারপরে আপনার সন্তানের অংশগ্রহণের জন্য আপনাকে একটি সম্মতি প্রদানের ফর্ম পরণ করতে হবে। এর পরে, আপনার সন্তানের বয়স, জন্মের সময়ের লিঙ্গ, জাতিগত এবং প্রাসঙ্গিক চিকিৎসা ইতিহাস সহ, আপনার যোগাযােগের বিবরণ এবং আপনার সন্তানের জনতাত্বিক বিবরণ প্রদান করতে আপনাকে কিছু স্টাডি ফর্ম পূরণ করতে হবে।

## **ধাপ 1 - িফ�ার ি�ক র� পরী�া:**

- দ্দিঙ্গার স্টিক রক্ত পরীক্ষা বাড়িতে, স্কুলে অথবা জিপি সার্জারিতে করা যেতে পারে। আপনার সন্তানের টাইপ 1 ডায়াবেটিস অ্যান্টিবডি আছে কিনা তা দেখার জন্য এটিই প্রথম স্ক্রিন।
- **েনিতবাচক অয্াি�বিড পরী�া:** যিদ আপনার সন্তানের পরীক্ষা নেতিবাচক হয়, তবে এর অর্থ হল আপনার সন্তানের অ্যান্টিবডি নেই এবং বর্তমানে টাইপ 1 ডায়াবেটিস হওয়ার ঝুঁকি কম। ইএলএসএ স্টাডিতে আপনার সন্তানের আর কোনো পরীক্ষার প্রয়োজন হবে না (100 জন িশশর মেধয্ 99 জেনর েনিতবাচক হেব)।
- **ইিতবাচক অয্াি�বিড পরী�া:** যিদ আপনার স�ােনর পরীক্ষা ইতিবাচক হয়, তবে এর অর্থ হল এই প্রথম স্ক্রিনে আপনার সন্তানের অ্যান্টিবডি পাওয়া গিয়েছে এবং এটি নিশ্চিত করার জন্য হাসপাতালে শিরাস্থ রক্ত পরীক্ষার প্রয়োজন হবে। আমরা আপনার দ্রমণ খরচ মেটাতে পারি, যদি আপনি আপনার ভ্রমণের প্রমাণ প্রদান করতে সক্ষম হন, েযমন রিসদগেলা।

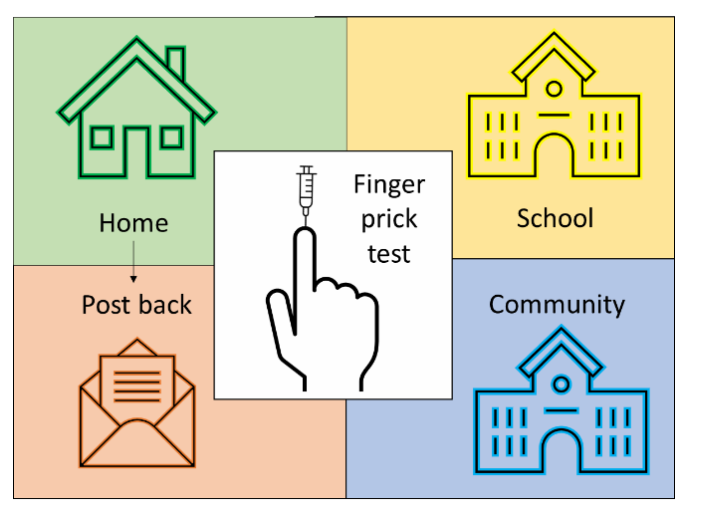

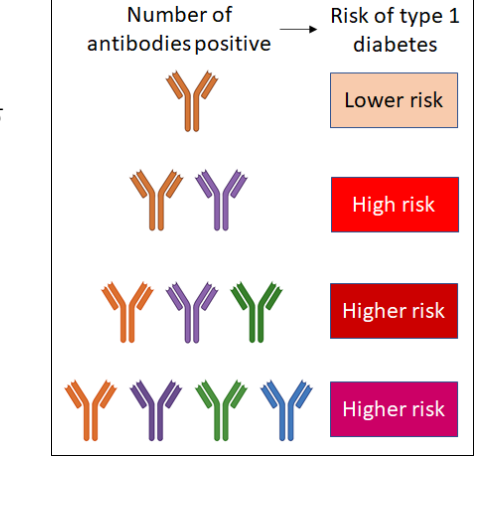

## **ধাপ 2 - িশরা� র� পরী�া:**

- আমাদের স্টাডির 100 জন শিশুর মধ্যে 1 জনের শিরাস্থ রক্ত পরীক্ষার প্রয়োজন হবে। আপনার সন্তানের বয়সের উপর নির্ভর করে আমরা 1 টেবিল চামচ (15 মিলি পর্যন্ত) পর্যন্ত রক্ত নেব।
- **েনিতবাচক অয্াি�বিড পরী�া:** যিদ আপনার িশশর িশরা� র� পরী�াগেলা েনিতবাচক হয়, তেব ইএলএসএ ি�িনং ে�া�ােম (ধাপ 4-6) আমােদর আর েকােনা পরী�া করেত হেব না।
- **ইিতবাচক 1 িট অয্াি�বিড পরী�া:** যিদ আপনার স�ােনর পরীক্ষাগুলো 1 টি অ্যান্টিবডির জন্য ইতিবাচক হয়, এর অর্থ হল আপনার সন্তানের ভবিষ্যতে টাইপ 1 ডায়াবেটিস হওয়ার ঝঁকি রয়েছে। এর অথর্কী তা বয্াখয্া করার জনয্ আপনােক এবং আপনার পরিবারকে একটি শিক্ষা অধিবেশনে আমন্ত্রণ জানানো হবে (ধাপ 4-6)।
- **ইিতবাচক 2 অথবা েবিশ অয্াি�বিড পরী�া:** যিদ আপনার সন্তানের পরীক্ষাগুলাে 2 টি অখবা বেশির অ্যান্টিবডির জন্য ইতিবাচক হয়, তবে এর অর্থ হল আপনার সন্তানের প্রায় নিশ্চিতভাবেই টাইপ 1 ডায়াবেটিস হবে। তাই আপনার সন্তানের আরও কিছু রক্ত পরীক্ষার �েয়াজন হেব (ধাপ 3-6)।

# **ধাপ 3 - ওরাল �েকাজ সহনশীলতা পরী�া (আরও েবিশ িশরা� র� পরী�া)**

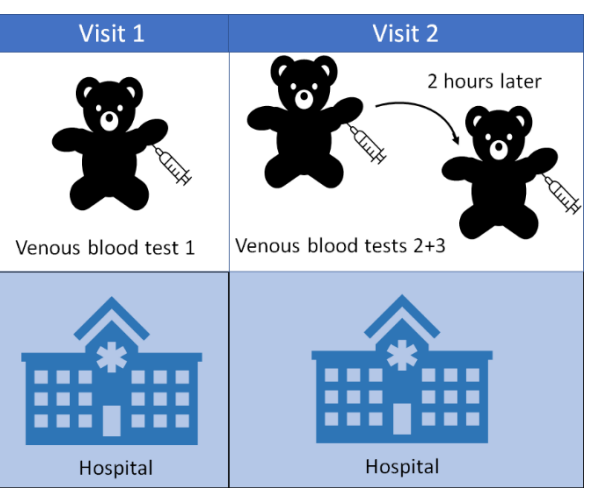

- যিদ আপনার স�ােনর **2 িট অথবা এর েচেয় েবিশ অয্াি�বিড** থােক, েসে�ে� সরাসির ইনসুিলন শর করার দরকার রেয়েছ কিনা তা দেখার জন্য আপনার সন্তানের আরও কিছু রক্ত পরীক্ষা করাতে হবে। রক্তের পরিমাণ শিশুর বয়সের উপর নির্ভর করবে ত্তবে 2-4 টেবিল চামচ অথবা 30-60 মিলি হতে পারে।
- আপনার সন্তানকে সারা রাত না থেয়ে থাকতে হবে, এবং তারপর ক্যানুলেট করা হবে যাতে 3 ঘন্টা সময় ধরে ছয়বারে রক্ত নেওয়া যায়। এই পরীক্ষার জন্য আপনার সন্তানকে ফ্লকোজ পানীয়ও দেওয়া হবে।
- এই পরী�ািট হাসপাতােল করা হেব এবং আমরা আপনার �মেণর খরচ বহন করেত পাির এবং আপনার ও আপনার স�ােনর জনয্ থাকার ব্যবস্থা করতে পারি। স্টাডি টিম চিকিৎসাগতভাবে প্রয়োজন হলে আপনার সন্তানকে শিশুদের ডায়াবেটিস সার্ভিসে রেফার করেব এবং এই িবষেয় আেলাচনা করার জনয্ আপনােক কল করেব।

## **ধাপ 4 - ি�িনংেয়র ফলাফল এবং �ািডর ��াবলী**

- �ািড িটম আপনােক আপনার স�ােনর ি�িনং পরী�ার ফলাফল স�েকর্ অবিহত করেব। আপনার স�ােনর ফলাফল েনিতবাচক হেল, আপনার যোগাযোগ পছন্দের উপর নির্ভর করে আপনি টেক্সট মেসেজ এবং ইমেইল/চিঠি পাবেন। আপনি এই নেতিবাচক ফলাফলের অর্থ কী সেই সম্পর্কে কিছু তথ্য পাবেন।
- আপনার স�ােনর ফলাফল ইিতবাচক হেল, �ািড িটম আপনাকে কল করবে এবং পরবর্তী পদক্ষেপগুলো কী তা ব্যাখ্যা করার জন্য ইমেইল/চিঠি পাঠাবে।
- আপনার সম্মতি নিয়ে, আমরা আপনার সন্তানের জিপিকে চিঠির মাধ্যমে অ্যান্টিবডি ফলাফল সম্পর্কে অবহিত করব, যাতে ভবিষ্যতে সাহায্য করার জন্য আপনার সন্তানের ঝুঁকির অবস্থা এনএইচএস ক্লিনিকাল সিস্টেমে অন্তর্ভক্ত করা যায়।
- একবার আপিন আপনার স�ােনর ফলাফল েপেয় গেলে, আপনার মধ্যে থাকতে পারে এমন যেকোনাে উদ্বেগ সম্পর্কে বোঝার জন্য আমরা আপনাকে একটি স্টাডির প্রশ্নাবলী পূরণ করতে বলব।

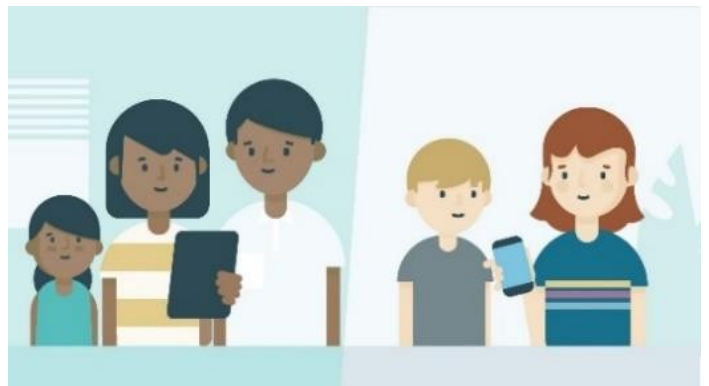

# **ধাপ 5- িশ�া**

যে সকল পরিবার স্টাডিতে অংশ নেবে তাদের আমাদের স্টাডির ওয়েবসাইটের শিক্ষাগত উপাদানের অ্যাক্সেস থাকবে। যদি আপনার শিশু অ্যান্টিবডির জন্য পরীক্ষা ইতিবাচক হয়, আপনার সন্তানের ভবিষ্যতের জন্য এর অর্থ কী তা বোঝার জন্য আপনাকে ও আপনার পরিবারকে একটি শিক্ষা সেশনে আমন্ত্রণ জানানাে হবে। শিক্ষা সেশন অনলাইনে এবং/অথবা ব্যক্তিগতভাবে অনুষ্ঠিত হবে। শিক্ষা সেশন আপনাকে যে সম্পর্কে বলেব:

- টাইপ 1 ডায়ােবিটেসর েযসব ল�ণ ও উপসগর্গেলা স�ান করেত হেব।
- $\bullet$  মনিটরিং গ্রোগ্রাম (INNODIA[:](https://www.innodia.eu/) [https://www.innodia.eu/\)](https://www.innodia.eu/) ঘন ঘন েচক-আেপর জন্য, আপনার শিশু প্রবেশ করতে পারে যেমন প্রতি 6 মাস অন্তর একবার রক্ত পরীক্ষা করা।
- িরিসার্চ স্টাডিগুলো আপনার সন্তানের জন্য উপযুক্ত হতে পারে, নতুন চিকিৎসাগুলো পরীক্ষা করে দেখা যা টাইপ 1 ডায়াবেটিস শুরু হওয়াকে বিলম্ব করতে পারে (আপনার সম্মতি নিয়ে)।
- েয পিরবারগেলা িশ�া েসশেন েযাগদান করেব তাদের পরে একটি চূড়ান্ত স্টাডি প্রশ্নাবলী সম্পন্ন করেত বলা হেব

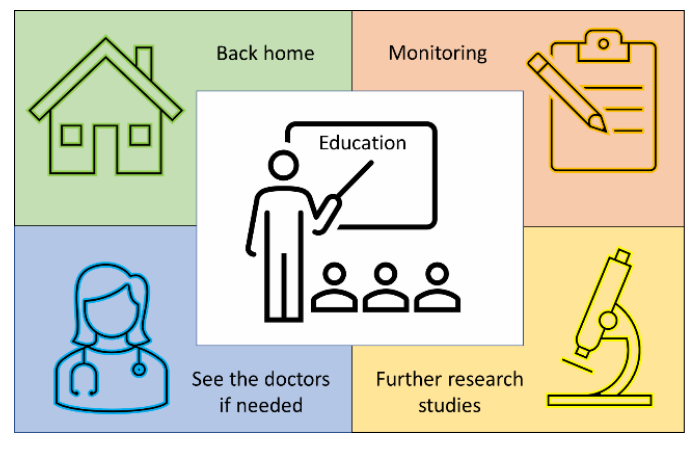

#### **ধাপ 6 - সা�াৎকার**

- এরপরে মা-বাবা একটি ইন্টারভিউ স্টাডিতে অংশ নিতে পারবেন, আপনি কিভাবে স্ক্রিনিং প্রোগ্রামটি খঁজে পেয়েছেন তা আমাদের জানাতে এবং উন্নতি করার ক্ষেত্রগুলো সম্পর্কে পরামর্শ দিতে পারবেন।
- আমরা শিশুদের মা-বাবার কাছ থেকে শুনতে চাই যারা ইতিবাচক অথবা নেতিবাচক স্ক্ৰিনিং ফলাফল পেয়েছেন।
- সা�াৎকারিটর(গেলার) অিডও েরকডর্ করা হেব। মা-বাবারা এইগেলােত অংশ িনেত চান নািক চান না তা েবেছ িনেত পারবেন। স্ক্রিনিং গ্রোগ্রামের শেষে আপনি ইন্টারভিউ স্টাডির জন্য সম্মতি দিতে পারবেন।

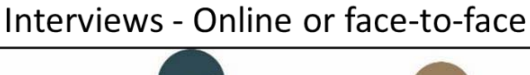

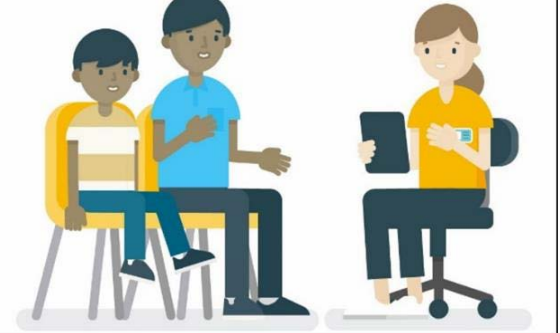

- সাক্ষাৎকারটি আপনার জন্য একটি সুবিধাজনক সময়ে জুমে, টেলিফোন কল অথবা ব্যক্তিগতভাবে করা যেতে পারে। আপনি যেকােনাে সময় সাক্ষাৎকারটি বন্ধ করতে অথবা বিরতি নিতে পারবেন।
- আপনি সাক্ষাৎকারের জন্য নির্বাচিত হয়েছেন কিনা তা স্টাডি টিম আপনাকে জানাবে। আমাদের বৈচিত্র্যময় প্রতিনিধিত্ব রয়েছে কিনা তা নিশ্চিত করার জন্য আমরা নমনা নিচ্চি।

## **েক ইএলএসএ �ািড ি�িনং ে�া�ােম অংশ িনেত পারেব?**

- 3-13 বছর বয়সী শিশুরা ইএলএসএ স্টাডি স্ক্রিনিং প্রোগ্রামে অংশ নিতে পারবে।
- টাইপ 1 ডায়ােবিটস িনণর্য় হেয়েছ এমন িশশরা ইএলএসএ �ািডেত অংশ েনওয়ার জনয্ উপযু� নয়।

4

# **ইএলএসএ �ািড ি�িনং ে�া�ােম অংশ েনওয়ার সুিবধাগেলা কী কী?**

এই স্টাডিতে, আপনি ভবিষ্যতে আপনার সন্তানের টাইপ 1 ডায়াবেটিস হওয়ার ঝুঁকি খুঁজে বের করতে পারবেন। উষ্ড ঝুঁকিতে থাকা শিশুদের, তাডাতাডি খুঁজে বের করা আমাদেরকে তাদের নিবিডভাবে অনুসরণ করার এবং তারা অসুস্থ হওয়ার আগেই তাড়াতাডি চিকিৎসা শুরু করার সুযোগ দেয়। টাইপ 1 ডায়াবেটিস শুরু হওয়া দেরি করার জন্য প্রতিশ্রুতিশীল চিকিৎসাগুলো পরীক্ষা করতে, রিসার্চ স্টাডিতে প্রবেশ করার সুযোগও রয়েছে। স্ক্রিনিং ছাড়া এটি সম্ভব নয়।

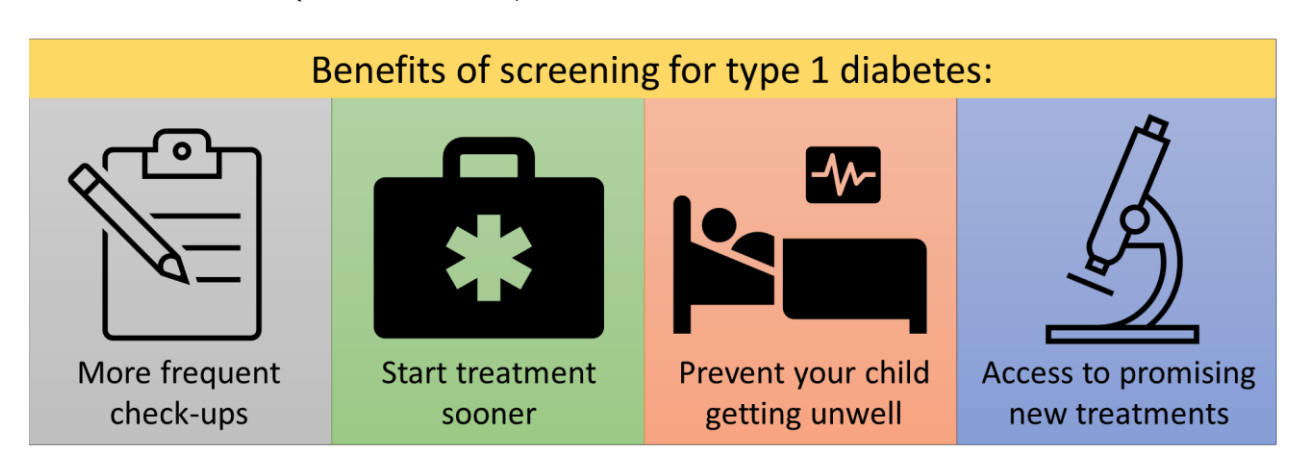

যত বেশি আগে আমরা স্ক্রিনিং করব, তত বেশি আমাদের হস্তক্ষেপ করার সুযোগ থাকবে।

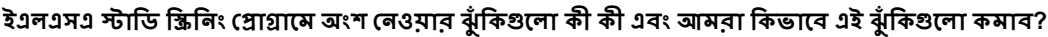

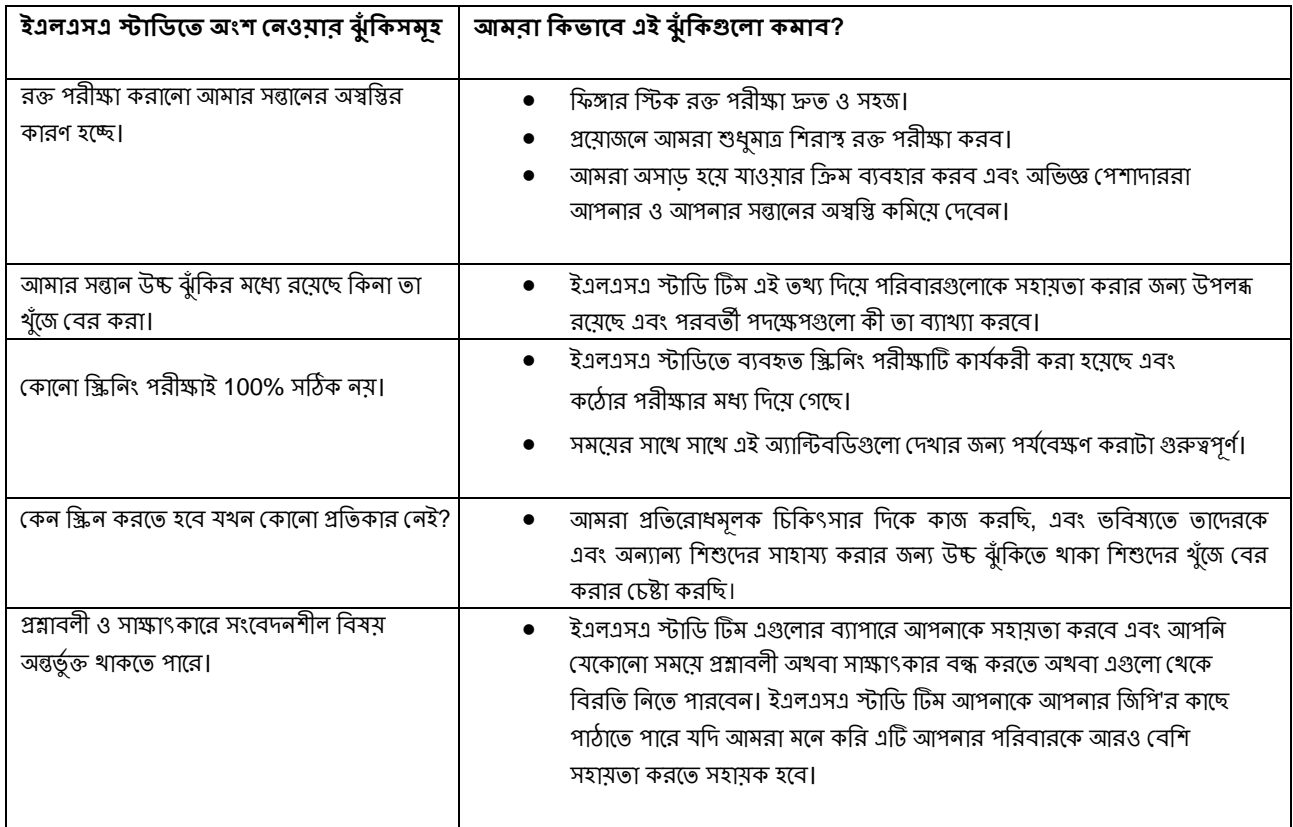

5

## **কী হেব যিদ আিম ইএলএসএ �ািড ি�িনং ে�া�ােম অংশ না েনই?**

ক্সিনিং গ্রোগ্রামে অংশ নেওয়া সম্পূর্ণ ঐচ্চিক এবং আপনি যদি স্ক্রিনিং গ্রোগ্রামে অংশ না নেওয়ার সিদ্ধান্ত নেন, তবে এটি কোনােভাবেই আপনার অখবা আপনার সন্তানের নিয়মিত যত্নকে প্রভাবিত করবে না। তথাপি, টাইপ 1 ডায়াবেটিসের স্ক্রিনিং সম্পর্কিত আপনার ভাবনা ও উদ্বেগগুলাের ব্যাপারে আমাদের জানাতে, মা-বাবা/অভিভাবকরা এখনও ইএলএসএ স্টাডির সাক্ষাৎকারে অংশ নিতে পারবেন। আপনার দৃষ্টিভঙ্গিকে সমালোচনা অথবা চ্যালেঞ্জ করা হবে না; আমরা সত্যিই একটি বিষ্ণুত পরিসরের দৃষ্টিভঙ্গি থেকে শুনতে চাই। আপনি যদি শুধুমাত্র স্টাডির সাক্ষাৎকারটি করতে চান তবে আপনি উপযুক্ততার ফর্মে আমাদের জানাতে পারবেন এবং এরপরে আমরা এর জন্য সম্মতি নেব এবং আপনার জন্য একটি সুবিধাজনক সময়ে সাক্ষাৎকারের ব্যবস্থা করব।

## **েক ইএলএসএ �ািডর সা�াৎকারগেলােত অংশ িনেত পারেব?**

- 3-13 বছর বয়সী স�ােনর মা-বাবা ই�ারিভউ �ািডেত অংশ িনেত পারেবন।
- 2 জন পযর্� মা-বাবা/অিভভাবক সা�াৎকাের অংশ িনেত পারেবন।

# **আিম অংশ িনেত িকভােব িনব�ন করব/আিম ইএলএসএ �ািডেত িকভােব নাম িলখাব?**

অংশ নেওয়া হল একটি তিন ধাপের প্রক্রিয়া এবং আপনি অনলাইনে, ব্যক্তিগতভাবে অথবা ডাকযোগে এই 3 টি ফর্ম পূরণ করতে পারবেন:

- ধাপ 1 উপযুক্ততার ফর্ম আপনি যদি চান আপনার সন্তান স্ক্রিনিং প্রোগ্রামটি করুক তাহলে আমাদের এথানে জানান,
- ধাপ 2 সম্মতি ফর্ম(গুলো)। আপনি যদি চান আপনার সন্তানও সম্মতি ফর্ম পরণ করুক তাহলে সেই ব্যাপারে আপনি সিদ্ধান্ত িনেত পারেবন।
- $\bullet$  শাপ 3 ব্যক্তিগত ও ক্লিনিক্যাল বিবরণের ফর্ম।

অনলাইন সম্মতি প্রক্রিয়া REDCap ফর্মের মাধ্যমে হয়। আপনি যদি ব্যক্তিগতভাবে অথবা ডাকযোগে পছন্দ করেন, তবে অনুগ্রহ করে ইমেইল অখবা ফোনের মাধ্যমে স্টাডি টিমের সাথে যােগাযােগ করুন। আপনি হােম টেস্টিং অথবা কমিউনিটি টেস্টিং বেছে নিতে পারেন (আমরা আপনাকে নির্দেশাবলী এবং উভয় বিকল্পের জন্য সহায়তা প্রদান করব)।

# **েকােনা সমসয্া হেল েসে�ে� কী করেবন?**

- স্টাডি নিয়ে আপনার কোনো উদ্বেগ থাকলে, স্টাডি টিমের সাথে যোগাযোগ করুন: [elsa@contacts.bham.ac.uk.](mailto:elsa@contacts.bham.ac.uk)
- আপনি যদি তাদের প্রতিক্রিয়ায় অসম্ভষ্ট হন অথবা অভিযোগ দায়ের করতে চান, আপনি স্পন্সরের স্বাধীন প্রতিনিধি ড. িবিজর্ ত হইটময্ান (Dr Birgit Whitman) এর সােথ [researchgovernance@contacts.bham.ac.uk](mailto:researchgovernance@contacts.bham.ac.uk) -এ েযাগােযাগ করেত পােরন।
- আপনার ডেটা নিয়ে আপনার যদি কোনাে উদ্বেগ থাকে অথবা আপনার ডেটা যেভাবে পরিচালনা করা হয়েছিল সেই সম্পর্কে অভিযোগ করতে চান, তবে আপনি [Dataprotection@contacts.bham.ac.uk](mailto:Dataprotection@contacts.bham.ac.uk) -এ ইউনিভার্সিটি অফ বার্মিংহামের ডেটা প্রোটেকশন অফিসারের সাথে যােগাযােগ করতে পারেন।

## **েডটা বয্ব�াপনা:**

ডেটা প্রোটেকশন অ্যাক্ট 2018 এবং জেনারেল ডেটা প্রোটেকশন রেগুলেশনস (জিডিপিআর)-এর সাথে সামঞ্জস্য রেখে আপনার এবং আপনার সন্তানের ডেটা গােপনীয়ভাবে সংরক্ষণ করা হবে। আমরা আপনার সাথে সম্পর্কিত সকল তথ্য সুরক্ষিত রাখব। আপনার ব্যক্তিগত বিবরণ REDCap ডেটাবেসে নিরাপদে সংরক্ষণ করা হবে। ডাকমোগে পাঠানো ফর্মগুলো একটি সুরক্ষিত ও তালাবদ্ধ অফিসে ফাইল করা হবে। আপনার সন্তানের স্ক্রিনিং পরীক্ষার নমুনা বার্মিংহাম থেকে স্থানান্তর করা হবে

ইউনিভার্সিটি অফ বার্মিংহাম ক্লিনিক্যাল ইমিউনোলজি সার্ভিস-এর চিলড্রেন'স হসপিটাল ক্লিনিক্যাল রিসার্চ ফ্যাসিলিটি, যেথানে এই নমুনাগুলোকে স্টাডির সময়কালে এবং এর পরে 10 বছরের জন্য সংরক্ষণ করা হবে। আপনার সন্তানের স্ক্রিনিংয়ের ফলাফল এনএইচএস ক্লিনিক্যাল সিস্টেমে (আপনার সম্মতি নিমে) সংরক্ষণ করা হবে।

# **আপিন ইএলএসএ �ািডর িন�িলিখত অংশগেলােত স�িত েদওয়া েবেছ িনেত পােরন (এগেলা ঐি�ক এবং আপনার স�ােনর ইএলএসএ �ািডেত অংশ েনওয়ার �েয়াজন েনই):**

- সহযোগিতামূলক, নৈতিকভাবে অনুমোদিত রিসার্চের জন্য বিশ্বজুডে আরও রিসার্চ স্টাডিগুলোর জন্য আপনার সন্তানের বেনামী নমুনা ব্যবহার করা।
- �ািড েশেষ গণগত সা�াৎকােরর বয্াপাের আপনার সােথ েযাগােযাগ করা।
- ভবিষ্যতের রিসার্চ স্টাডির বিষযে আপনার সাথে যােগাযােগ করা যাতে আপনার সন্তান অংশ নিতে পারে, যা তাদের স্কিনিং পরীক্ষার ফলাফলের সাথে প্রাসঙ্গিক।
- আপনার স�ােনর েমিডকয্াল েরকেডর্ র দীঘর্েময়াদী ফেলা-আেপর (10 বছর) জনয্ আপনার স�ােনর এনএইচএস ন�র আমােদর প্রদান করা - এই ফলো-আপের জন্য আপনার অথবা আপনার সন্তানের জন্য কোনো ধরণের যোগাযোগ অথবা অ্যাপমেন্টমেন্ট করার �েয়াজন হেব না।

## **�ািডর জনয্ আমােদর েকান বয্ি�গত তেথয্র �েয়াজন রেয়েছ?**

এই স্টাডির জন্য আমাদের আপনার এবং আপনার সন্তানের কাছ থেকে নিম্নলিখিত তথ্যগুলো সংগ্রহ করতে হবে:

- মা-বাবা/অভিভাবকের নাম, আইনি অভিভাবকের অবস্থা যেমন জন্মদাতা মা, সৎ-মা, আপনার যোগাযোগের বিস্তারিত বিবরণ (ইমেইল, ফোন নম্বর ও ঠিকানা) এবং আপনার বয়স, জাতিসত্তা, লিঙ্গ ও পেশা।
- আপনার সন্তানের নাম, বয়স, জাতিসত্তা ও লিঙ্গ।
- টাইপ 1 ডায়ােবিটেসর পািরবািরক ইিতহাস এবং যিদ আপনার স�ােনর িসিলয়াক েরাগ অথবা থাইরেয়ড েরাগ েথেক থােক।
- আপনার সন্তানের জিপি'র সাথে যােগাযােগ করার ঠিকানা এটি আপনার সন্তানের জিপিকে তাদের স্ক্রিনিং পরীষ্কার ফলাফল জানানাের জন্য।
- আপনার স�ােনর এনএইচএস ন�র এিট ঐি�ক এবং আপনার স�িত িনেয় দীঘর্েময়াদী ফেলা-আেপর জনয্ বয্বহার করা হেব। এিট আমাদের টাইপ 1 ডায়াবেটিসের উপর স্ক্রিনিংয়ের প্রভাবকে বুঝতে সাহায্য করে।

রিসার্চটি সঠিকভাবে করা হচ্ছে কিনা তা নিশ্চিত করতে আমরা রিসার্চ করতে অথবা আপনার ডেটা পরীক্ষা করতে এই তথ্যটি ব্যবহার করব। ইএলএসএ স্টাডিতে প্রবেশের সময় আপনার সন্তানকে একটি কোড বরাদ্দ করা হবে। স্টাডি টিম আপনার সন্তানের ব্যক্তিগত বিবরণের পরিবর্তে এই কোডগুলো ব্যবহার করে স্টাডির ডেটা প্রক্রিয়া ও বিশ্লেষণ করবে। আপনি কে তা জানার প্রয়োজন নেই এমন স্টাডি টিমের সদস্যরা আপনার নাম অথবা যোগাযোগের বিস্তারিত বিবরণ দেখতে সক্ষম হবেন না।

Firetext ও DOCmail এর সাথে আমাদের ডেটা শেয়ার করার এবং গোপনীয়তা বজায় রাখার চুক্তি রয়েছে। আমরা Firetext ব্যবহার করছি স্টাডির প্রক্রিয়া সম্পর্কে আপনাকে জানানোর জন্য টেক্সট মেসেজ পাঠাতে এবং যদি আপনার সন্তানের অ্যান্টিবডির ফলাফল নেতিবাচক হয়ে থাকে; এর অর্থ হল, আমরা আপনার সম্মতি নিয়ে আপনার মোবাইল ফোন নম্বর Firetext-এর সাথে শেয়ার করব। আমরা DOCmail ব্যবহার করছি আপনার সন্তানের ফলাফল সহ একটি চিঠি তাদের জিপি'র কাছে পাঠাতে; এর অর্থ হল আমরা আপনার সম্মতি নিয়ে আপনার ডাক িঠকানা DOCmail-এর সােথ েশয়ার করব। Firetext ও DOCmail িসে�মগেলা িজিডিপআর অনুগত এবং শি�শালী িনরাপত্তা প্রক্রিয়া সাপেক্ষে। ডেটা একটি সমন্বিত প্ল্যাটফর্মের মধ্যে রাখা হয় এবং যুক্তরাজ্যের মধ্যে আখবা বাইরের তৃতীয় পক্ষের সাথে শেয়ার করা হবে না।

INNODIA-এর সাথে আপনার যােগাযােগের বিস্তারিত বিবরণ শেয়ার করার জন্য আপনি ইএলএসএ স্টাডি টিমকে সম্মতি দেওয়া বেছে নিতে পারেন যাতে তারা আপনাকে সেই সকল পর্যবেক্ষণ প্রোগ্রামের বিস্তারিত বিবরণ দিতে পারে যেগুলোর জন্য আপনার সন্তান উপযুক্ত। আপনার সন্তানের ডেটা তাদের মেডিক্যাল রেকর্ড এবং INNODIA মনিটরিং প্রোগ্রামের মাধ্যমে ফলো-আপ করার জন্য আপনি ইএলএসএ স্টাডি টিমকে সম্মতি দেওয়াও বেছে নিতে পারেন। এটি আমাদের স্ক্রিনিংয়ের দীর্ঘমেয়াদী সুবিধাগুলোকে বুঝতে সাহায্য করবে।

স্টাডি ইন্টারভিউ থেকে পাওয়া অডিও ট্যান্সক্রিপ্ট, একজন বহিরাগত প্রদানকারী দ্বারা ট্যান্সক্রাইব করা হবে (AD ট্রান্সক্রিপশন সার্ভিসেস), যার সাথে ইউনিভার্সিটি অব বার্মিংহাম-এর একটি চুক্তিভিত্তিক এবং ডেটা প্রসেসিং চুক্তি রয়েছে। সঠিকতার জন্য �য্া�ি�পশন েচক করার পের �য্া�ি��গেলা েকাড করা হেব।

একবার আমরা স্টাডিটি সম্পন্ন করে ফেললে, আমরা কিছু ডেটা রেখে দিব যাতে আমরা ফলাফলগুলো পরীক্ষা করতে পারি। আমরা আমাদের রিপাের্টগুলা এমনভাবে লিখব যাতে কেউ বুঝতে না পারে যে আপনি স্টাডিতে অংশ নিয়েছেন। বেনামী

7

তথ্য আন্তর্জাতিক বৈজ্ঞানিক মিটিং/জার্নালগুলোতে প্রকাশ করা হবে. কিন্তু এই সব বেনামে করা হবে। আপনি যদি এই স্টাডিতে অংশ নিতে সম্মত হন, তবে এই স্টাডি থেকে সংরক্ষণ করা আপনার সন্তানের ডেটা ও নমুনাগুলো ব্যবহার করে ভবিষ্যতের রিসার্চে অংশ নেওয়ার বিকল্প আপনার কাছে থাকবে। আপনি যদি এতে সম্মত হন তাহলে আমরা আপনাকে সম্মতি ফর্মের মাধ্যমে জিজ্ঞেস করব।

## **আমরা িকভােব আপনার তথয্ বয্বহার করব েস স�েকর্ আপনার পছ� কী?**

আপনি কারণ ছাড়াই যেকোনো সময় স্টাডির অংশ হওয়া বন্ধ করতে পারেন, কিন্তু আমরা আপনার সম্পর্কে সেই সকল তথ্য রেথে দিব যা আমাদের কাছে ইতিমধ্যেই রয়েছে। এটির কারণ হল রিসার্চটি নির্ভরযোগ্য হওয়ার জন্য আমাদের আপনার ডেটা সুনির্দিষ্ট উপায়ে পরিচালনা করতে হবে। এর অর্থ হল যে আপনার সম্পর্কে আমাদের কাছে থাকা ডেটা আমরা আপনাকে দেখতে অথবা পরিবর্তন করতে দেব না। আপনি যদি এই স্টাডিতে অংশ নিতে সম্মত হন, তবে এই স্টাডি থেকে সংরক্ষণ করা আপনার ডেটা ব্যবহার করে ভবিষ্যতের রিসার্চে অংশ নেওয়ার বিকল্প আপনার কাছে থাকবে।

## **আপনার তথয্ িকভােব বয্বহার করা হয় েসই স�েকর্ আপিন েকাথায় েথেক আরও জানেত পারেবন?**

- আমাদের ওয়েবসাইটে: [www.elsadiabetes.nhs.uk.](http://www.elsadiabetes.nhs.uk/)
- ইমেইল elsa @contacts.bham.ac.uk করে অথবা আমাদের এথানে ফোন করে: 0121 414 7814.
- ইউনিভার্সিটি অফ বার্মিংহামের ডেটা প্রোটেকশন অফিসারকে একটি ইমেইল পাঠানোর মাধ্যমে [dataprotection@contacts.bham.ac.uk.](mailto:dataprotection@contacts.bham.ac.uk)

# **�ায়শই িজ�ািসত ��াবলী:**

- **1. েক �ািডিটর েনতৃ� িদে� ও অথর্ায়ন করেছ?** ইএলএসএ �ািডিট ইউিনভািসর্িট অব বািমর্ংহাম-এর েনতৃে� করা হে�, এবং ডায়াবেটিস ইউকে এবং জুভেনাইল ডায়াবেটিস রিসার্চ ফাউন্ডেশন দ্বারা অর্থায়ন করা হয়েছে। স্টাডির প্রিন্সিপ্যাল ইনভেস্টিগেটররা হলেন প্রফেসর পার্থ নরেন্দ্রন (Parth Narendran) এবং প্রফেসর টিমোখি ব্যারেট (Timothy Barrett)।
- **2. িকভােব েরাগী ও জনসাধারণ এই �ািডেত সংি�� হেয়েছ?** আমরা আমােদর �ািডর নকশা স�েকর্ জানােনার জনয্ মা-বাবা এবং তরণেদর সােথ কাজ কেরিছ।
- **3. েক এই অধয্য়নিটর পযর্ােলাচনা কেরেছ?** এই �ািডিট ইউিনভািসর্িট অব বািমর্ংহাম �ারা ��র ও বীমাকৃত। একিট �াধীন এনএইচএস রিসার্চ এথিক্স কমিটি, ওয়েলস REC 4 দ্বারা গবেষণাটি পর্যালোচনা করা এবং অনুকূল মতামত দেওয়া হয়েছে।
- 4. অংশ নেওয়ার জন্য আমার কি কোনো আর্থিক থরচ হবে, এবং এই স্টাডিতে অংশ নেওয়ার জন্য কোনো পুরস্কার অথবা **েপেম� আেছ িক?** একবার আমরা আপনার �মেণর �মাণ েপেয় েগেল, এই �ািডর জনয্ আপনার েযেকােনা যুি�স�ত �মণ খরচ আমরা পরিশোধ করব। আপনি যদি ফিজিক্যাল পেপারওয়ার্ক গ্রহণ ও সম্পূর্ণ করতে চান, তবে আমরা আপনাকে ফর্মগুলো পাঠাব এবং আমাদের কাছে সেগুলাে ফেরত দেওয়ার জন্য আপনাকে প্রি-পেইড খাম সরবরাহ করব। এই স্টাডিতে অংশগ্রহণের জন্য কোনাে পুরস্কার নেই, তবে আমরা সেই পরিবারগুলোর প্রতি অত্যন্ত কৃতজ্ঞ যারা এই স্টাডিতে অংশ নেন এবং আমাদের স্টাডিকে সহায়তা করার জন্য তােদর সময় েদন।

# **আপিন যিদ ইএলএসএ �ািডেত অংশ িনেত চান তাহেল পরবত�েত কী হেব?**

- 1. 3-স্টেপ অনলাইন সম্মতি প্রক্রিয়াটি সম্পূর্ণ করুন অথবা ইমেইলের মাধ্যমে ডাক অথবা ব্যক্তিগত বিকল্পগুলোর জন্য আমাদের সাথে যোগাযোগ করুন: [elsa@contacts.bham.ac.uk](mailto:elsa@contacts.bham.ac.uk) বা ফোন করে 0121 414 7814.
- 2. আমাদের স্টাডি ওয়েবসাইট ভিজিট করুন: [www.elsadiabetes.nhs.uk](http://www.elsadiabetes.nhs.uk/) আরও বেশি তথ্যের জন্য।

## **আেরা তথয্**

এই স্টাডিটি ওয়েলস REC 4 রিসার্চ এথিকস কমিটি দ্বারা পর্যালোচনা করা হয়েছে। ইউনিভার্সিটি অফ বার্মিংহাম এই স্টাডির পৃষ্ঠপোষক।

## **ইএলএসএ �ািডেত আপনার আ�েহর জনয্ ধনয্বাদ।**